# Building Open Compute Systems using Globus **Identity**

#### David Champion

GlobusWorld, April 14-15, 2015 Argonne National Laboratory

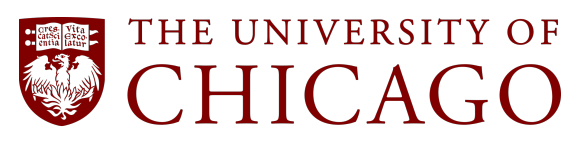

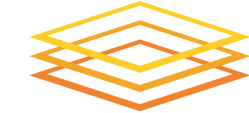

**Open Science Grid** 

## Open Science Grid

A national cyberinfrastructure for distributed high throughput computing 140+ resource providers in the Americas properties: loosely coupled, serial jobs 800M CPU hours delivered in 2014 opportunistic resources accessed by HTCondor "glidein" pilots

#### OSG: 140 resource endpoints

- … with campus users far and wide
- … with x.509 AuthZ for **virtual organizations**

- Augment with simple sign-up and access for individual researchers
- Use campus identity services
- Reduce time between sign-up and job submission
	- **→ OSG Connect**

# OSG VO high-level architecture

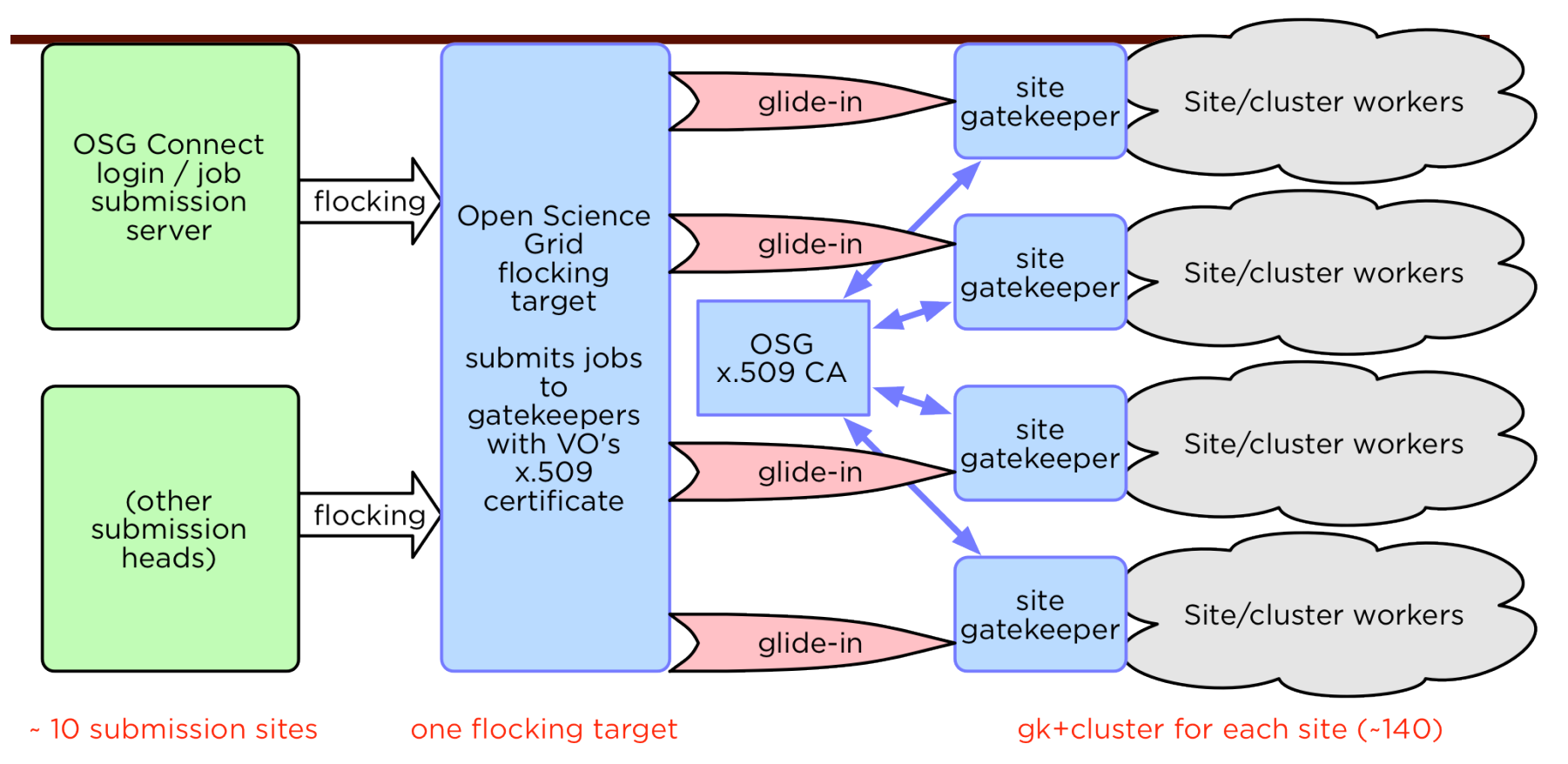

- x.509 virtual organization validation occurs during wide area job distribution.
- **trust relationship** between the resource provider and the OSG VO.
- **● users not required to use x.509 certificates directly.**

### OSG Connect

- A central entry point for campus-based users and individual PI's
- Access to resources using the OSG VO and glidein service
- An *identity bridge*: campus identity (CILogon) ▶ OSG Connect identity (Globus) ‣ virtual

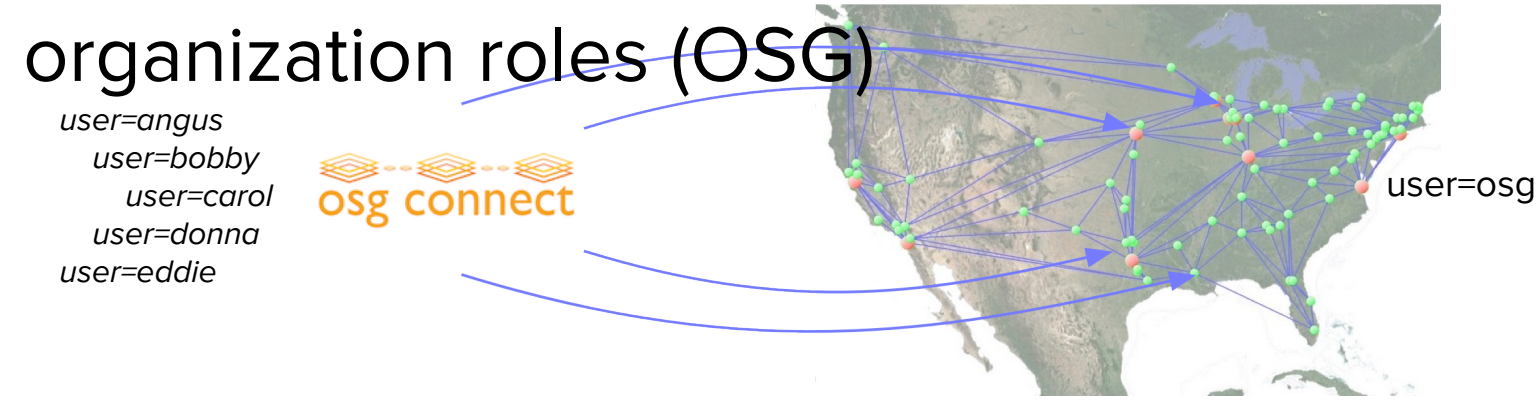

#### Establishing identity

- How do we get from <campus researcher> to user=angus on OSG Connect?
	- Globus Nexus provides an answer.

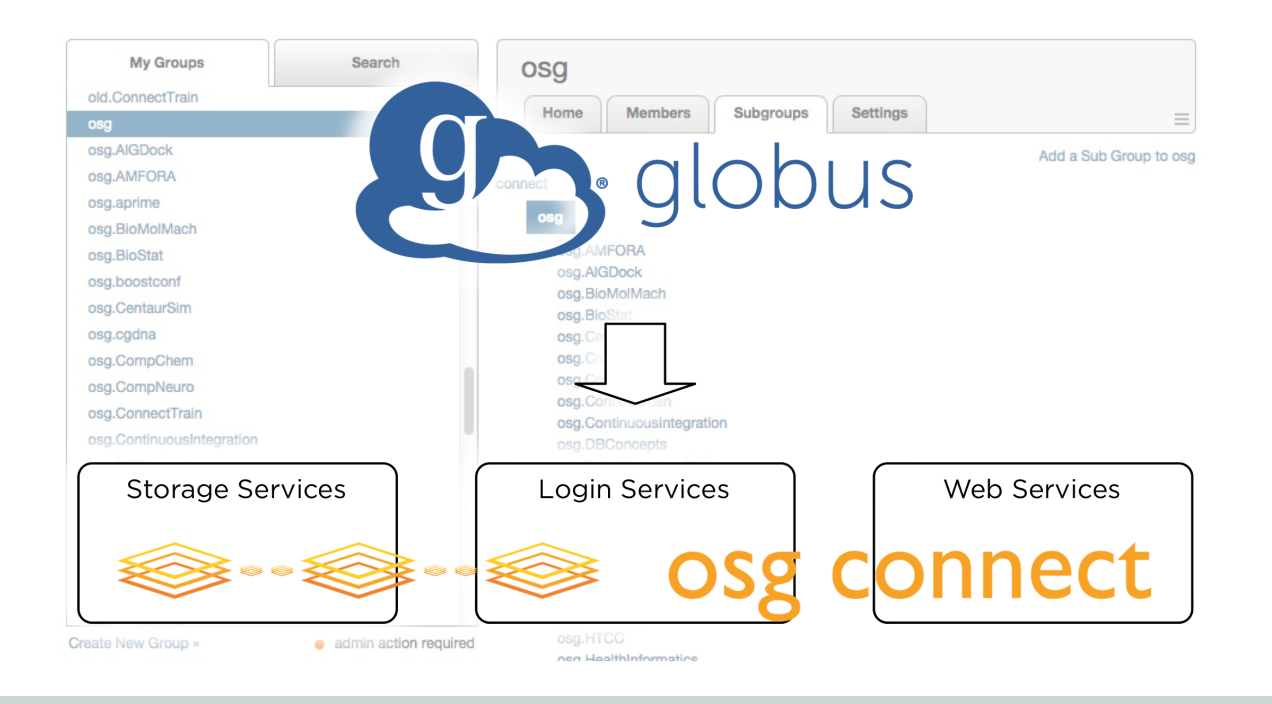

#### IdM with Nexus

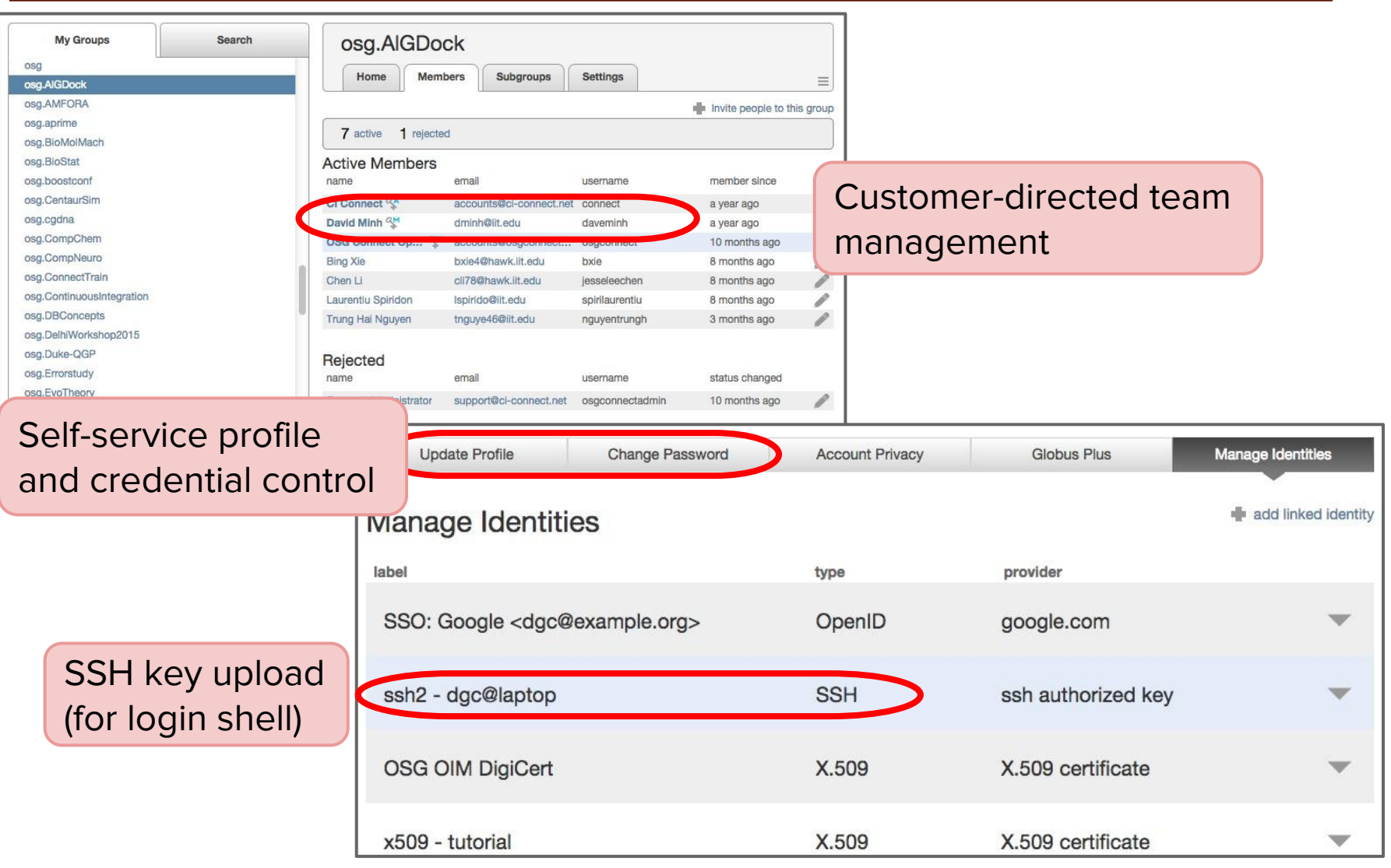

# Python Nexus Client

- Nexus exposes a REST Web Service (API)
- Globus provides Nexus API client for Python
	- <https://github.com/globusonline/python-nexus-client>
- Using the API, we:
	- search our group hierarchy for relevant changes
	- store these changes locally to track current state
	- provision user accounts into directory (nss\_nis)
	- provision user filestores into storage systems
	- populate local group space as a pure reflection of Nexus groups
	- define access rights to GridFTP and job submission

## Python Nexus Client (example)

**from nexus import GlobusOnlineRestClient**

```
config = {
      'server': 'nexus.api.globusonline.org',
      'client': 'osgconnect', # service account
      'client_secret': 'password', # secret!
}
gc = GlobusOnlineRestClient(config=config)
headers, response = gc.get_group_members(groupuuid)
members = response['members']
members = [member for member in members if member and member['username']]
members.sort(lambda a, b: cmp(a['status'], b['status']) or cmp(a['username'], b['username']))
for member in members:
      print '%s (%s) %s' % (group, member['status'], member['username'])
      headers, profile = gc.get_user_profile(member['username'])
      if profile.has_key('credentials'):
```
**keys = sorted([cred['ssh\_key'] for cred in prof['credentials'] if cred['credential\_type'] == 'ssh2'])**

**# store ssh keys into ~/.authorized\_keys**

#### Summary: Data flow architecture

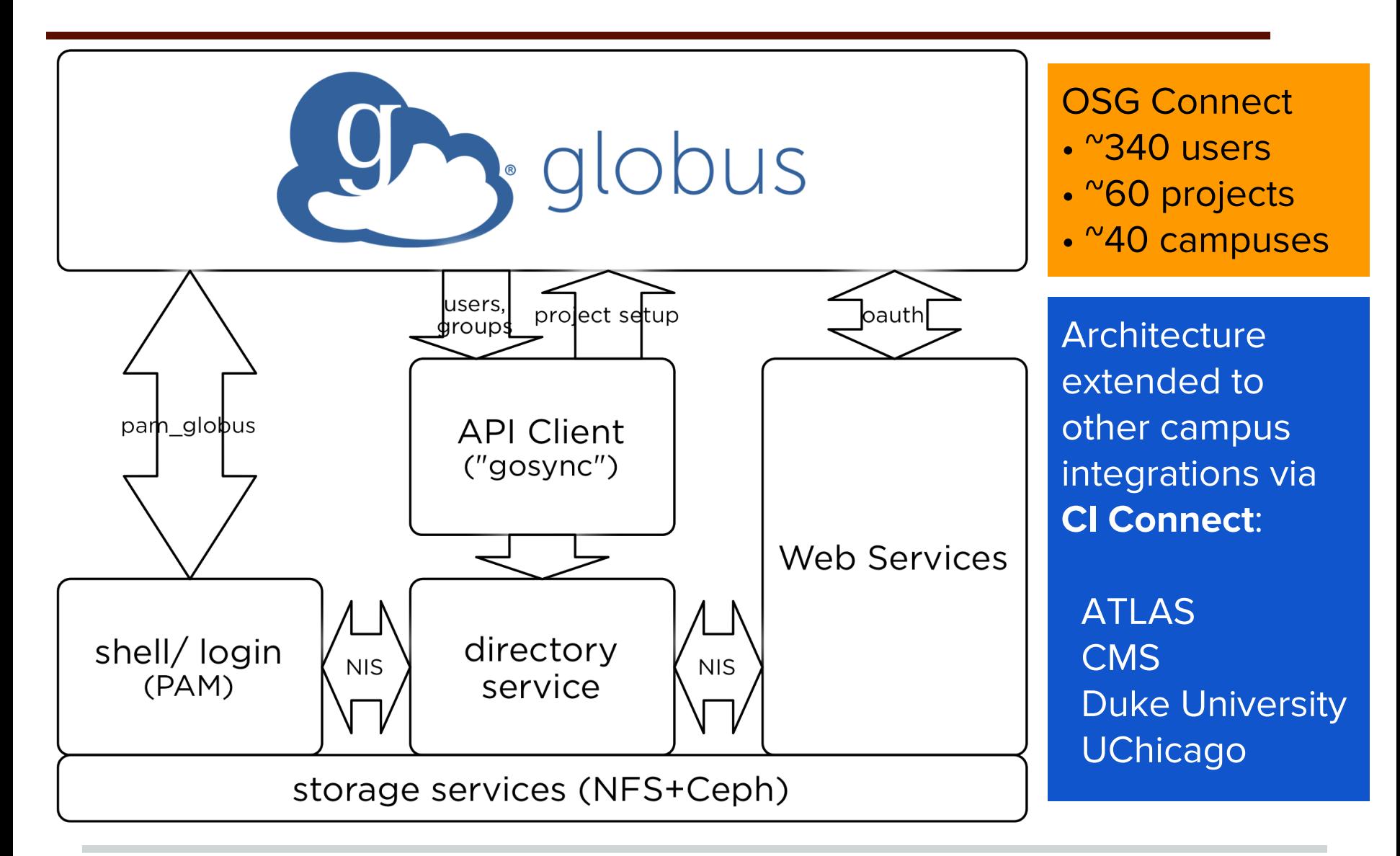

# Thank you!

And our thanks to the Globus, CILogon and OSG teams. In particular:

- Rachana Ananthakrishnan (Globus)
- Mattias Lidman (Globus)
- Stephen Rosen (Globus)
- Mats Rynge (OSG)
- Jim Basney (CILogon) and the InCommon federation

#### Further information

Open Science Grid

h[ttp://opensciencegrid.org/](http://opensciencegrid.org/)

OSG Connect

h[ttp://osgconnect.net/](http://osgconnect.net/)

Python Nexus Client

<https://github.com/globusonline/python-nexus-client>